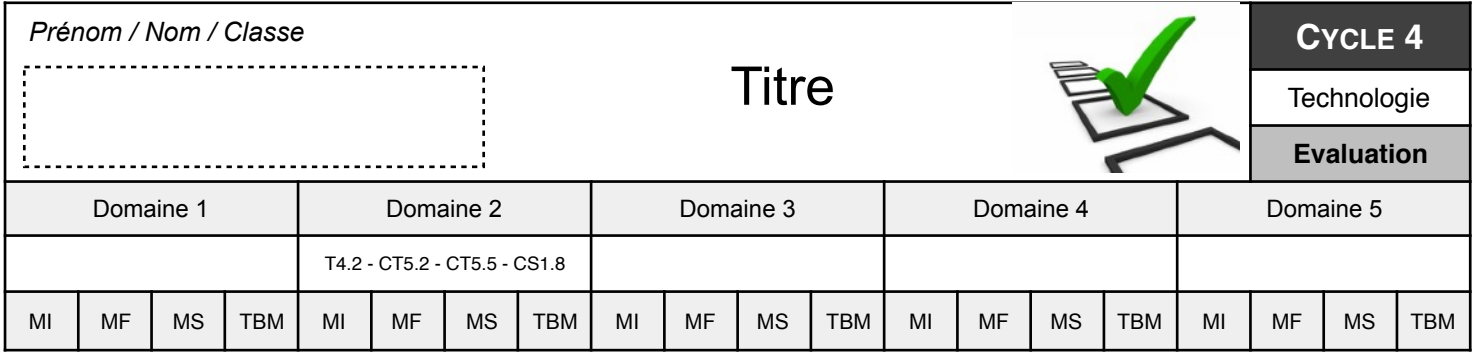

**Q1** - Télécharger les fichiers reçus par la messagerie de l'ENT et les enregistrer dans votre session, dans un dossier « Eval\_Programmation ».

*CT5.2 - 1 pts*

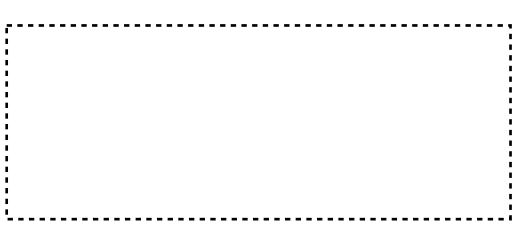